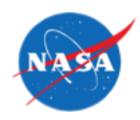

# Automated Scenario Generation for Human-in-the-Loop Simulations

Gano Chatterji and Yun Zheng Crown Consulting, Inc.

Kee Palopo

NASA Ames Research Center

Jimmy Nguyen
Optimal Synthesis, Inc.

#### **Motivation**

- Need for realistic scenarios to study diverse operations
  - Unmanned Aerial Vehicles
  - Urban Air Mobility
  - Supersonic aircraft
- Manual creation of realistic scenarios for generating traffic for Human-in-the-Loop simulation is difficult
  - Missing and erroneous data
  - Repeated creation of scenario and testing in simulation is time consuming
  - Difficulties cause studies to be limited to few scenarios
- Automated scenario generation has potential for overcoming limitations
  - Use real air traffic data to create scenario
  - Remove flights with erroneous data
  - Mix data from different days to achieve desired traffic volume

#### Research Questions

- Can initial traffic scenario be generated using an automated process that runs in Multi-Aircraft Control System (MACS)?
- Can this initial traffic scenario be used as a starting point for building a Human-in-the-Loop (HITL) scenario?
- How does one compare the initial traffic scenario created using the automated process with the manually altered HITL-scenario?
- Can an automated process be used to directly create a HITL-scenario?

#### **Outline**

- Air Traffic Management (ATM) Testbed
- Automated scenario generation using ATM Testbed
- Approach
- Results
- Conclusions

# Air Traffic Management Testbed

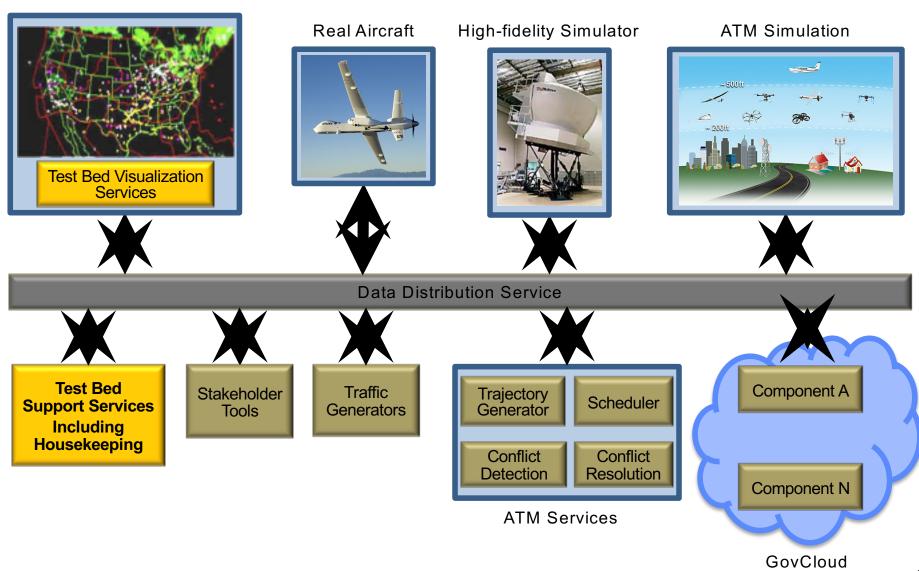

## Air Traffic Management Testbed

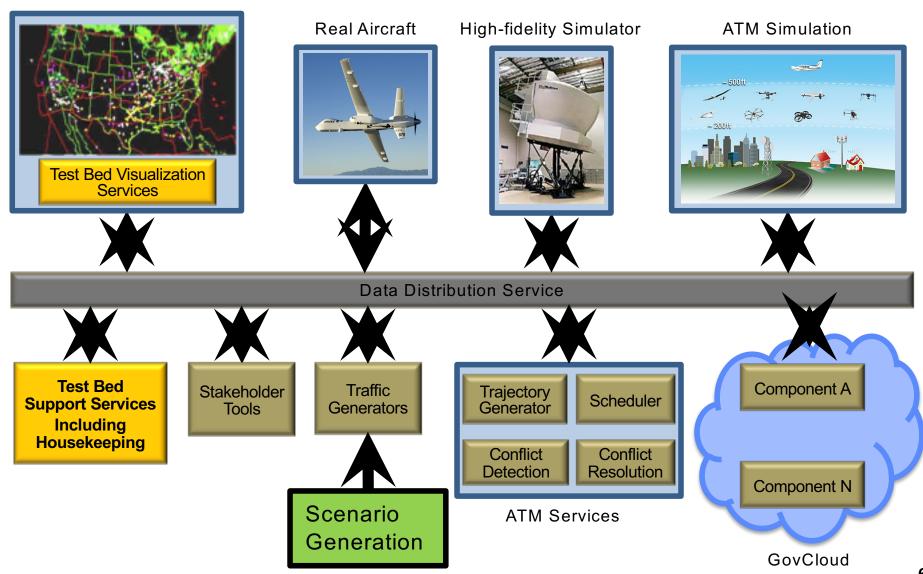

#### Creation of Seed-scenario

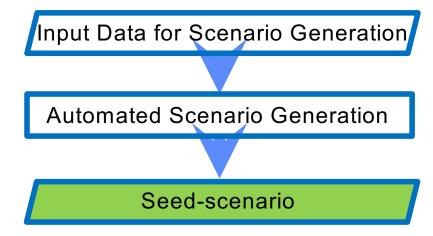

### Input Data for Scenario Generation

- Reduced Record (RD)
  - Single record for each flight
    - Beacon-code, flight-plan, takeoff/landing runway, departure/arrival time, sector/center transition list
- Event Data (EV)
  - Multiple records related to events for each flight
    - Event time and type- landing, crossing
    - Example: center crossing from ZOA to ZLA
- Integrated Flight Format (IFF)
  - Multiple records for each flight
    - All flight plans including amended flight plans
    - Position data
- EV and RD useful for filtering and IFF for data augmentation

# Simulation Architect View for Composing MACS Traffic Scenario

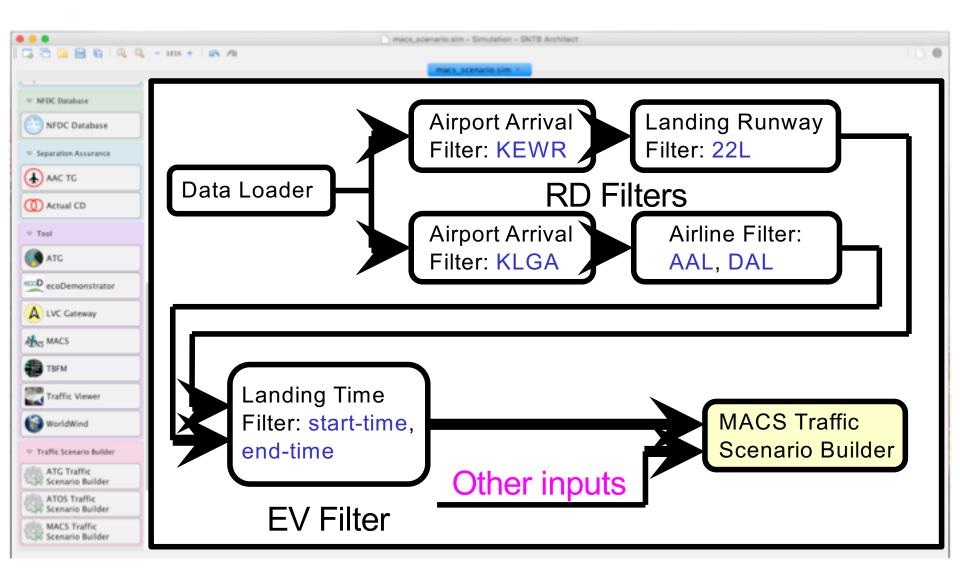

Load & filter input data

Load & filter imput data

Preprocess flight data

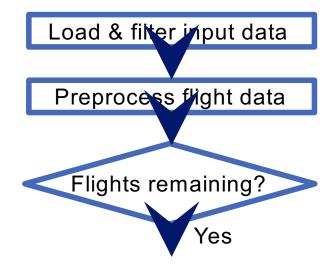

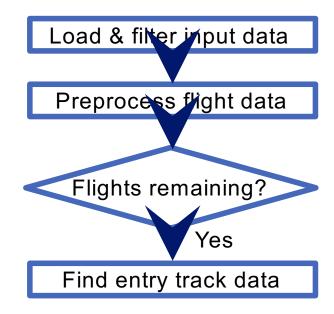

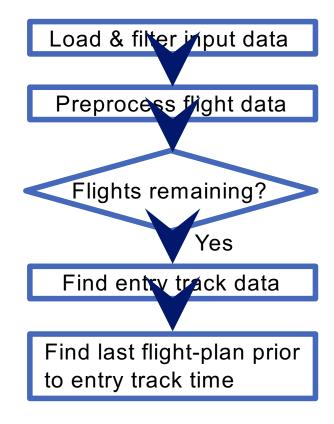

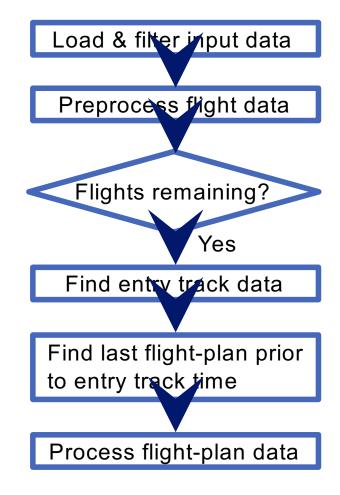

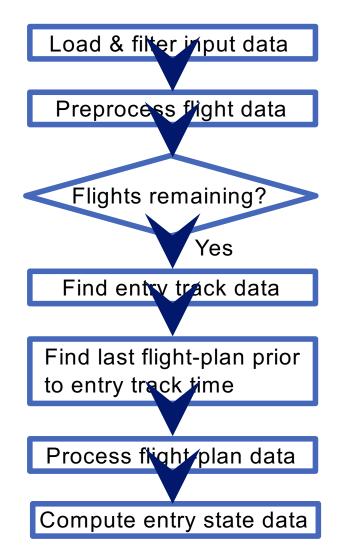

Load & filter input data

Preprocess fight data

Flights remaining?

Yes

Find entry track data

Find last flight-plan prior to entry track time

Process flight plan data

Update comment fields

Compute entry state data

Load & filter input data

Preprocess fight data

Flights remaining?

Yes

Find entry track data

Find last flight-plan prior to entry track time

Assign values to data fields

Process flight plan data

Update comment fields

Compute entry state data

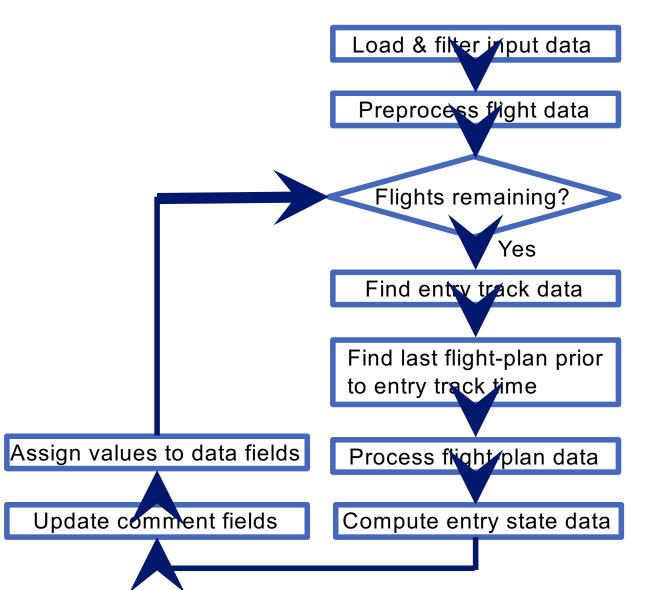

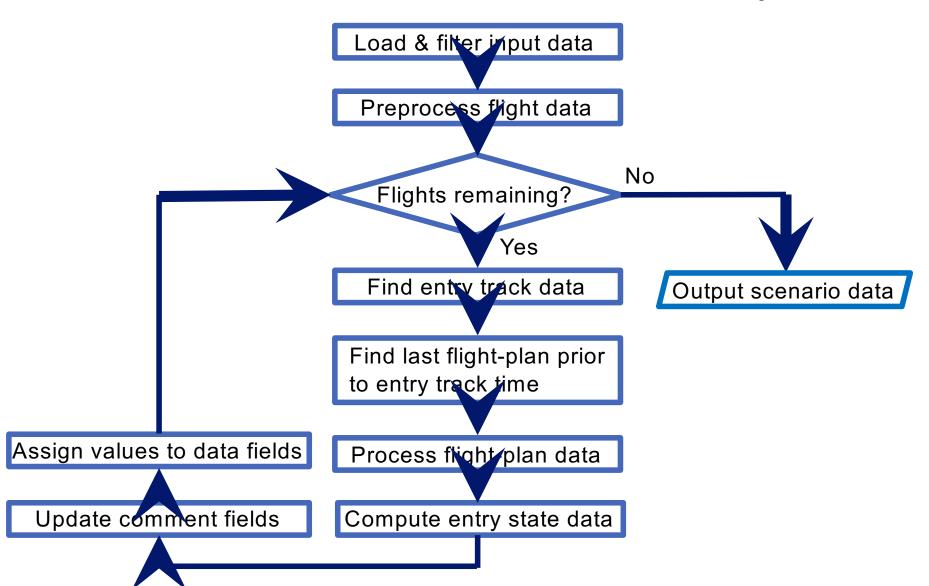

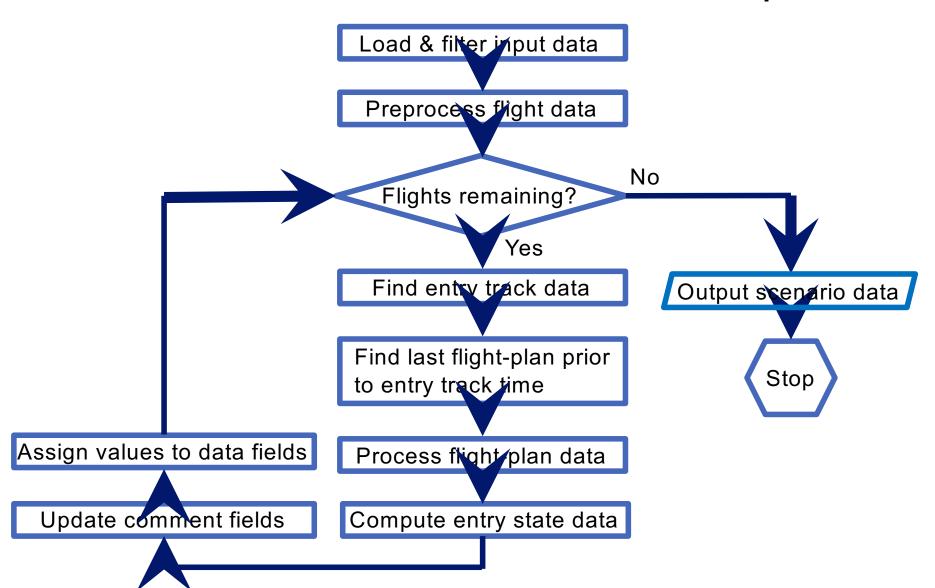

#### Approach: Seed-scenario versus HITL-scenario

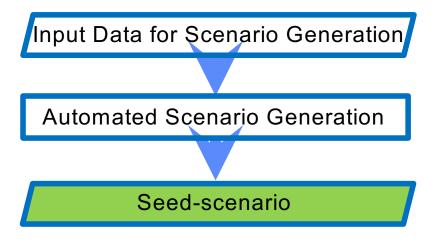

#### Approach: Seed-scenario versus HITL-scenario

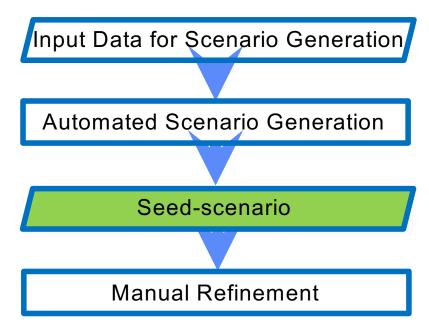

#### Approach: Seed-scenario versus HITL-scenario

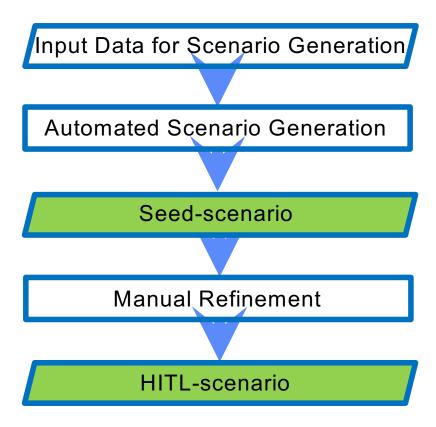

#### **Traffic Scenarios**

#### Seed-scenario generated using automated process

- June 6, 2016 RD, EV and IFF files
- Arrivals to Newark, New Jersey
- Six-hours traffic starting at 17:00 UTC
- 299 flights; 274 landing on 22L, six on 22R, one on 29 and 18 not assigned

#### Manually altered HITL-scenario

- Entry times altered to squeeze six-hours of traffic to five-hours to exceed arrival capacity of 40 aircraft/hour
- Flights within 40 nautical miles surrounding airport removed
- Some flights at the beginning of scenario removed
- Flights removed to maintain ratio of internal (400 nautical miles) to total number of flights
- 191 flights, all landing on 22L

# Data Analysis I: Number of Flights with Same Parameter Value

| #   | Parameter             |  |
|-----|-----------------------|--|
| 1.  | Call-sign             |  |
| 2.  | Aircraft-type         |  |
| 3.  | Destination airport   |  |
| 4.  | Landing runway        |  |
| 5.  | MACS flight-plan      |  |
| 6.  | ATC flight-plan       |  |
| 7.  | Beacon-code           |  |
| 8.  | Departure airports    |  |
| 9.  | Entry point altitude  |  |
| 10. | Entry point airspeed  |  |
| 11. | Entry point sector-ID |  |
| 12. | Aircraft weight       |  |

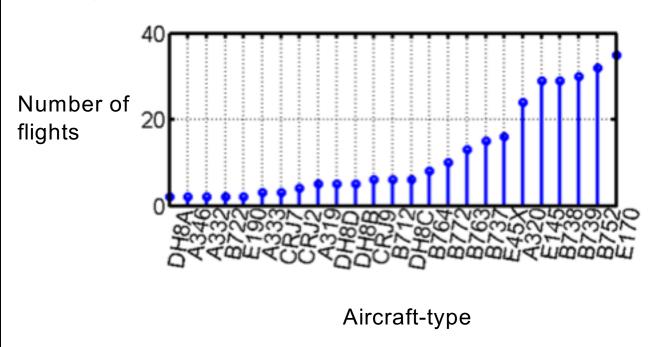

#### Seed-scenario Results

| #   | Parameter             | Once | Repeated | Total |
|-----|-----------------------|------|----------|-------|
| 1.  | Call-sign             | 281  | 9        | 290   |
| 2.  | Aircraft-type         | 11   | 24       | 35    |
| 3.  | Destination airport   | 0    | 1        | 1     |
| 4.  | Landing runway        | 1    | 3        | 4     |
| 5.  | MACS flight-plan      | 148  | 47       | 195   |
| 6.  | ATC flight-plan       | 174  | 41       | 215   |
| 7.  | Beacon-code           | 256  | 21       | 277   |
| 8.  | Departure airports    | 50   | 68       | 118   |
| 9.  | Entry point altitude  | 73   | 61       | 134   |
| 10. | Entry point airspeed  | 77   | 58       | 135   |
| 11. | Entry point sector-ID | 47   | 23       | 70    |
| 12. | Aircraft weight       | 5    | 24       | 29    |

## HITL-scenario Results

| #   | Parameter             | Once | Repeated | Total |
|-----|-----------------------|------|----------|-------|
| 1.  | Call-sign             | 191  | 0        | 191   |
| 2.  | Aircraft-type         | 10   | 20       | 30    |
| 3.  | Destination airport   | 0    | 1        | 1     |
| 4.  | Landing runway        | 0    | 1        | 1     |
| 5.  | MACS flight-plan      | 64   | 41       | 105   |
| 6.  | ATC flight-plan       | 80   | 40       | 120   |
| 7.  | Beacon-code           | 181  | 5        | 186   |
| 8.  | Departure airports    | 41   | 50       | 91    |
| 9.  | Entry point altitude  | 35   | 46       | 81    |
| 10. | Entry point airspeed  | 23   | 14       | 37    |
| 11. | Entry point sector-ID | 0    | 3        | 3     |
| 12. | Aircraft weight       | 3    | 16       | 19    |

## Seed-scenario versus HITL-scenario

|     |                       | Seed-scenario      |                        | HITL-scenario      |                        |
|-----|-----------------------|--------------------|------------------------|--------------------|------------------------|
| #   | Parameter             | Once/<br>Total (%) | Repeated/<br>Total (%) | Once/<br>Total (%) | Repeated/<br>Total (%) |
| 1.  | Call-sign             | 97                 | 3                      | 100                | 0                      |
| 2.  | Aircraft-type         | 31                 | 69                     | 33                 | 67                     |
| 3.  | Destination airport   | 0                  | 100                    | 0                  | 100                    |
| 4.  | Landing runway        | 25                 | 75                     | 0                  | 100                    |
| 5.  | MACS flight-plan      | 76                 | 24                     | 61                 | 39                     |
| 6.  | ATC flight-plan       | 81                 | 19                     | 67                 | 33                     |
| 7.  | Beacon-code           | 92                 | 8                      | 97                 | 3                      |
| 8.  | Departure airports    | 42                 | 58                     | 45                 | 55                     |
| 9.  | Entry point altitude  | 54                 | 46                     | 43                 | 57                     |
| 10. | Entry point airspeed  | 57                 | 43                     | 62                 | 38                     |
| 11. | Entry point sector-ID | 67                 | 33                     | 0                  | 100                    |
| 12. | Aircraft weight       | 17                 | 83                     | 16                 | 84                     |

## Data Analysis II: Distribution

| #  | Parameter              |  |
|----|------------------------|--|
| 1. | Route length           |  |
| 2. | Cruise speed           |  |
| 3. | Cruise altitude        |  |
| 4. | Actual landing time    |  |
| 5. | Predicted landing time |  |
| 6. | Aircraft weight        |  |
| 7. | Entry time             |  |
| 8. | Entry point airspeed   |  |
| 9. | Entry point altitude   |  |

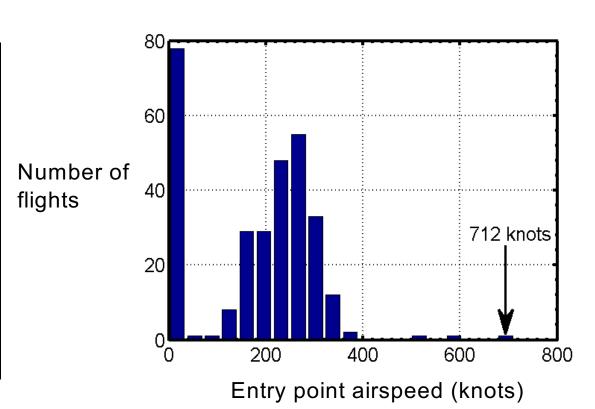

## Data Analysis III: Seed-scenario Landing Rate

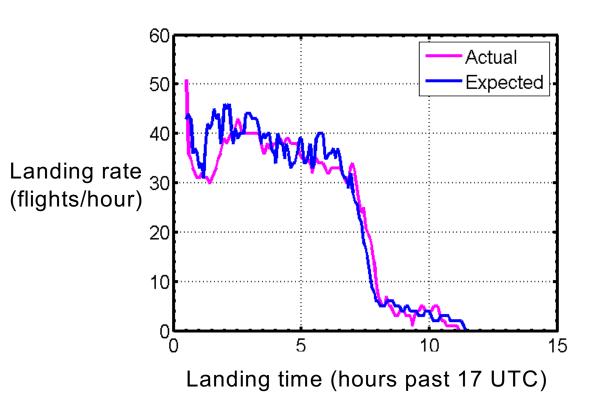

$$t_L = t_E + \frac{l_R}{\overline{V}_{CR}}$$

 $t_L$  – Expected landing time

 $t_E$  – Entry time

 $l_R$  – Route length

 $\overline{V}_{CR}$  – Average cruise speed

# Seed-scenario v/s HITL-scenario Landing Rate Results

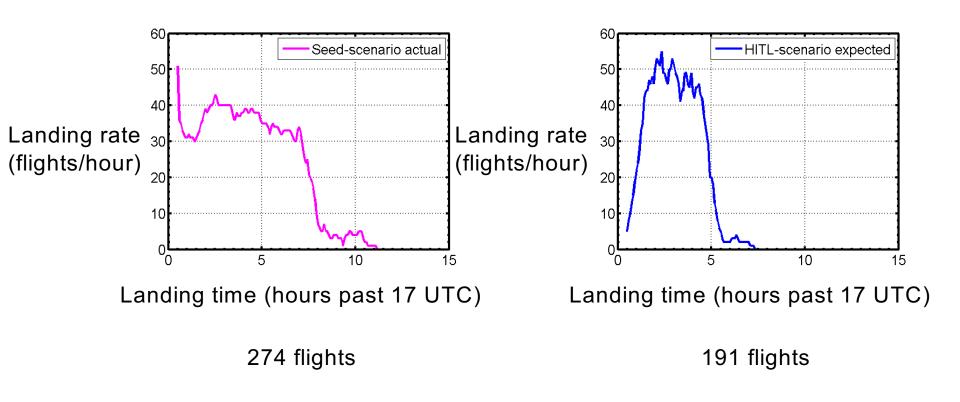

#### Approach: HITL-scenario versus MACS Output

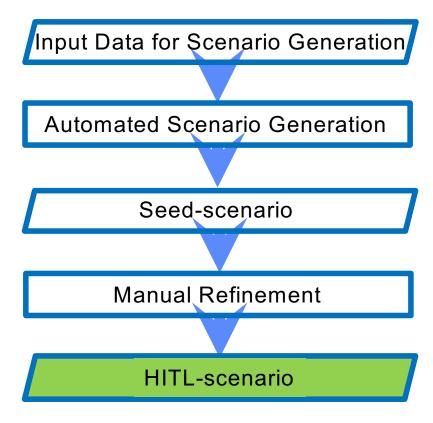

#### Approach: HITL-scenario versus MACS Output

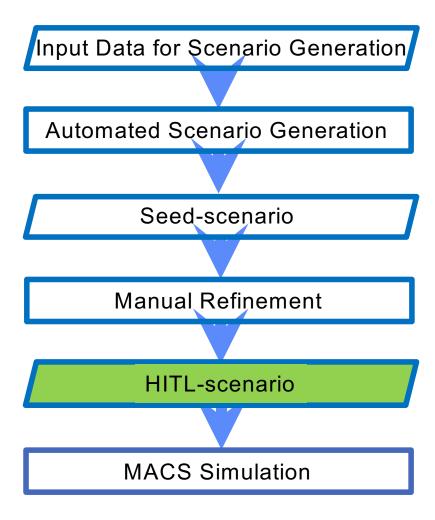

#### Approach: HITL-scenario versus MACS Output

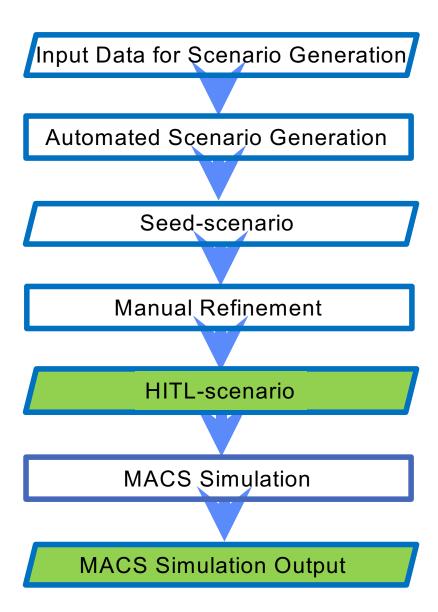

# HITL-scenario v/s MACS Output Landing Rate Results

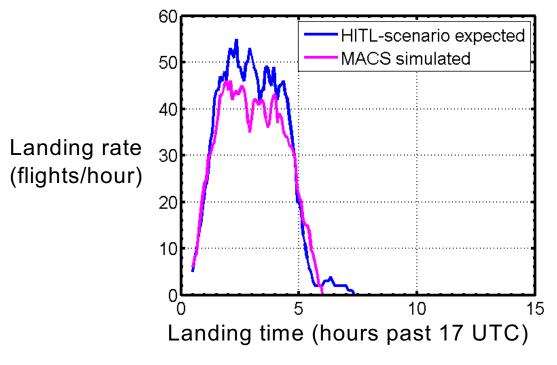

- Expected landing rate graph is sensitive to cruise speed
  - Faster shifts left
  - Slower shifts right

#### Errors due to

- 18 aircraft did not land in MACS
- Aircraft performance models in MACS
- Conversion of Mach to cruise speed using standard atmosphere

#### Conclusions

- MACS simulations can be run with seed-scenario created using the ATM Testbed
- Seed-scenario was found to be a good starting point for creating HITL-scenario
- Duplicate flight and distribution analysis useful for data quality and eliminating flights with unreasonable parameter values
- Analysis showed that many of the manual adjustments can also be included in the automated process to directly create the HITL-scenario

#### Extra Slides

#### **Future Work**

# Enhance Scenario Generation to create Human-in-the-Loop scenarios

- Eliminate flights with erroneous parameter values
- Select flights to achieve the internal to total ratio
- Alter the landing times to achieve the desired landing rate